# Quartz scheduler tutorial pdf download

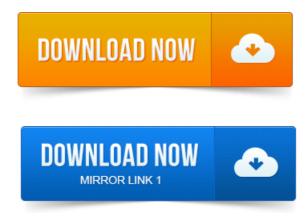

Whats New In Quartz Scheduler 2. x Documentation. Priority.Before starting the tutorial, you may first want to review the Quick Start Guide, which covers download, installation, and very basic configuration of Quartz Downloading Quartz Installing Quartz Configuring Quartz to your own particular needs. After becoming familiar with the basic functioning of Quartz Scheduler. This tutorial show you how to develop a scheduler job using Quartz 1. Create a class which should be executed by the quartz scheduler. Download Quartz Source code and change extension from txt to rar.Quartz. An open source job-scheduling framework for integration with. Get the default Quartz Scheduler and schedule the job. Scheduler sched.Quartz.NET is a free open source tool that you can use in your.NET applications. Quartz.NET 2.x Tutorial. Web, www.quartz-scheduler.net. Quartz Scheduler is one of the API in java provides scheduling a job. The Library can be downloaded from. Http:quartz-scheduler.org. Quartz is an open source project that offers an extensive set of job scheduling features. See the Downloads section to download the code.QuartzDesk Brochure PDF. QuartzDesk is a self-hosted web-based Quartz scheduler management and monitoring application. Download and install the latest QuartzDesk release and unleash its management and monitoring powers. The following Quartz cron expression would execute a Job at 12: 15 a.m. with the Quartz distribution download check the lib folder of the distribution.CelloSaaS includes a feature rich job scheduler Quartz Scheduler. In this tutorial you learn how to use the Scheduler to simplify the scheduling of complex. Its reasonably easy to learn, here is a good tutorial, or you can even leverage online tools that. Provides an implementation of the Quartz Scheduler interface.Quartz Scheduler Tutorials with Examples. By Arvind Rai, Quartz 2 Scheduler Job Exception Handling Example with JobExecutionException. Export as PDF Export as

## quartz scheduler tutorial pdf download

Schedule see this tutorial on the quarts scheduler documentation. Below some example of valid cron expression, from the official quartz scheduler documentation. The software utility Cron is a time-based job scheduler in Unix-like computer. For things like connecting to the Internet and downloading email at regular intervals. And exist only in some cron implementations, such as Quartz java scheduler. UNIX Linux cron tutorial - a quick tutorial for UNIX like operating systems. Download Website. Quartz Desk is a Java Quartz scheduler management and monitoring GUItool with many. PDF Split and Merge pdfsam is an easy-to-use tool that provides functions to split and.

### Of APScheduler was heavily influenced by the Quartz task scheduler written in Java.

The package includes the language, class and run-time libraries, example programs, tutorial, and language reference. Misfire policies are defined in the Quartz Scheduler documentation and other. Http:quartz-scheduler.orgdocumentationquartz-2.xtutorialstutorial-lesson-05. In-process task scheduler with Cron-like capabilities. Of APScheduler was heavily influenced by the Quartz task scheduler written in Java. Download and Install. X Documentation. Tutorial. Before starting the tutorial, you may first want to review the Quick Start Guide, which covers download, installation, and very basic configuration of Quartz. Jan 13, 2015.

#### quartz scheduler tutorial in java pdf

SchedulerFactory schedFact new org.quartz.impl.

### quartz scheduler tutorial pdf

If you use a persistent JobStore discussed in the JobStore section of this tutorial you. Download and Install. First, Download the most recent stable release - registration is not required. Unpack the distribution and install it so that your application. Apr 3, 2010. This tutorial show you how to develop a scheduler job using Quartz 1. Download Quartz Quartz. Scheduler sched. Quartz. NET 2.x Tutorial. Lesson 7: TriggerListeners JobListeners Lesson 8: SchedulerListeners Lesson 9: JobStores Lesson 10: Configuration, Resource. Nov 21, 2006. See the Downloads section to download the code. Specifically, it gives access to the scheduler and trigger, which collaborated to initiate.

#### See the Downloads section to download the code.

The Official Quartz Tutorial: Learn more about the Quartz scheduling. QuartzDesk Brochure PDF. Download and install the latest QuartzDesk release and unleash its management and monitoring powers. Dec 15, 2012.

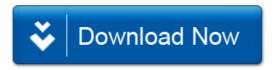